### **Debugging using Loop Exercises String Delimiters and Formats**

**CS 8: Introduction to Computer Science, Spring 2019** Lecture #10

> Ziad Matni, Ph.D. Dept. of Computer Science, UCSB

## Administrative

- Homework  $#5$  issued  $-$  due in a week
- Lab04 due on Sunday by midnight  $(11:59 \text{ pm})$  on **Gradescope**!
- Midterm Exam #1 is graded
	- $-$  Grades will be released on Thursday morning
	- **Average** grade is **83** and **Median** grade is **87**

# A Chance for Extra Credit!!!

- I will put up a link to a survey on Piazza (https://ucsb.co1.qualtrics.com/jfe/form/SV\_b7ndMYpqi4hNVKR)
	- It's to get some midterm feedback from y'all on the class...
	- It's a very short survey (1-2 minutes) **and** it's anonymous!
	- Must be completed by Wednesday at 11:59 PM!
- If I get *at least 80% of you* to take it, I will give *everyone in the class* **+2 points** on their midterm #1 grade!!
- Elif I get *at least 70% of you* to take it, I will give *everyone in the class* +1 points on their midterm #1 grade!!
- Elif…
	- $-$  I got nothin'...

### Lecture Outline

- Exercises with Loops
- String Formats

5/7/19 **Matni, CS8, Sp19** 4

### **Exercise with Nested Loops**

```
def drawRectangle(width, height):
""" print a rectangle with given width
   and height using the character *(instead of turtle)
```

```
For example drawRectangle(5,3)
should print
```
\*\*\*\*\* 

\*\*\*\*\* 

\*\*\*\*\* 

""" 

### $\frac{1}{577/19}$  **Let's try it out!**  $\frac{1}{57}$

### Exercise with Nested Loops

```
def drawRectangle(height, width):
  for w in range(height):
        for h in range(width):
              print("*", end="")
        			print("")
```
### **PLEASE NOTE THE INDENTATIONS!!!!**

- Useful for "accumulating" something while going through a collection.
- Finish this function:
- def countOddNumbers(lst):

""" returns the number of odd numbers in lst """

### $\frac{1}{577/19}$  **Let's try it out!**  $\frac{1}{7}$

```
• Finish this function:
def countOddNumbers(lst):	
    """ returns the number of odd numbers in lst """
   oddItems = \thetafor item in MyL:
       if item % 2 == 1:
           oddItems += 1return	oddItems
```
5/7/19 **Matni, CS8, Sp19** 8

- Finish this function:
- def countWords(sentence):
	- """ returns the number of words in the string sentence """

### $\frac{1}{5/7/19}$  **Let's try it out!**  $\frac{1}{9}$

```
def countWords(sentence):
```
""" returns the number of words in the string sentence """

```
wordCount = 1for c in sentence:
   if c == '':wordCount += 1return	wordCount
```

```
# is there a case where this won't work?
```
# The **.append** Function for Lists

- You can add items into a list by *appending* them to the end of the list
- Example: To grow  $1 = [1, 2]$  into  $1 = [1, 2, 3]$ you can do:

### **l.append(3)**

• It's not the only way to "grow" a list, but it's easy and intuitive...

• Finish this function:

```
def createListOfOdd(lst):
```

```
""" returns a new list that contains all """
""" the odd numbers in lst """
```
### $\frac{1}{5/7/19}$  **Let's try it out!**  $\frac{1}{12}$

• Finish this function:

```
def createListOfOdd(lst):	
    """ returns a new list that contains all """
    """ the odd numbers in lst """
    newList = []for item in lst:
        if item \% 2 != 0:
            			newList.append(item)								
    return newList
```
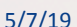

5/7/19 Matni, CS8, Sp19 14

# **String Delimiters**

• Recall that:<br>
"hello" and 'hello"

are the same thing

*(Python lets you use either single or double quote marks for string delimiters)* 

- They can even be used together, like this:
	- $s =$  "hello, I'm Joe" or

 $s = '$ So I said, "Who are you?"'

• Otherwise, we'd have to use the  $\setminus$  (called "escape sequence"), like this:  $s =$  "So I said,  $\sqrt{ }$  Who are you? $\frac{\sqrt{ }'}{ }$ 

## Newlines in Python

- The most straight-forward way is to use the "**\n**" character
- Example:

```
>>> s = "How I wish you were here.\nWe're just two lost souls
swimming in a fishbowl, \nYear after year"
```
>>> print(s) How I wish you were here. We're just two lost souls swimming in a fishbowl, Year after year

*Note: there's no need for a third \n here, because the* print() function always puts one there, BY DEFAULT *(it can be over-ridden)* 

### **Alternative Way to Make Newlines**

• You can ALSO define a string with triple double-quotes ("""), like this:

```
\Rightarrow > s = \degree """<br>How I wish you were here.
We're just two lost souls swimming in a fishbowl,
Year after year
"""
\gg print(s)
How I wish you were here.
We're just two lost souls swimming in a fishbowl,
Year after year
```
# Recall: String Indexing & Slicing

- If  $s = "hello"$
- Then  $s[0] = "h"$  , etc...
- The last character in any string is...  $s[len(s) - 1]$
- In the example above,  $s[0:3] = "hel"$ - In other words, it goes from index 0 to index 2 (*one-before-3*)
- Also,  $S[2:] = "llo"$  (from 2 to the end) • And,  $s[:4] = "hell"$  (from the beg. to 3)

5/7/19 Matni, CS8, Sp19 18 

## Recall: Negative Indices in Strings

- If  $s = "hello"$
- Then  $s[-1] = "o"$  $s[-2] = "1"$ , etc...
- In the example above,  $s[-2:] = "lo"$  etc…

### Slicing Works on Lists Too!

Example: 

```
ThisList = [3, 4, "spaghetti", -5]
```

```
ThisList[0:2] = [3, 4]ThisList[-2:] = ['spaghetti", -5]
```
# The **.split()** Method for Strings

You can split a string into its component words and then **place them** in a list

With ONE instruction!!

```
Example:	
     \Rightarrow \ge \le \le "What about Bob?"
     \rightarrow > \rightarrow 1 = s.split()
     \gg> print(l)
          ["What",	"about",	"Bob?"]	
                                                          Note: the split is done on SPACE
                                                          characters and these are NOT part of
                                                          the collected sub-strings in the list!
```
# The .split() Method for Strings

- The **default split** is on space characters (" ")
- You can over-ride that default and split on ANY string

```
Example:	
    \Rightarrow > \le = "What about Bob?"
    >>> l = s.split('a')\gg> print(l)
          ["Wh",	"t	",	"bout	Bob?"]	
                                                 Note: NOW the split is done on the 'a'
                                                 characters and these are NOT part of
                                                 the collected sub-strings in the list!
```
# LET'S REDO THIS EXERCISE!!!

• Finish this function:

```
def countWords(sentence):
```
""" returns the number of words in the string sentence """

```
sum = <math>\theta</math>
```

```
MyNiceList = sentence.split()
```

```
return	len(MyNiceList)
```

```
#	SOOOO	much	easier!!!
```
## YOUR TO-DOS

□ Homework #5 due Tuesday, 5/14

q Finish **Lab4** (turn it in by **Sunday**) 

q Ensure *(smiles / frowns) > 5.7* 

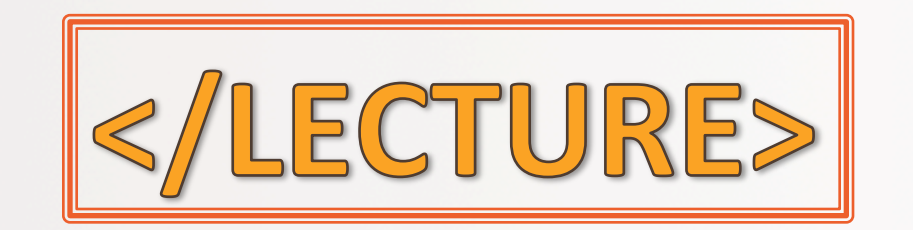

5/7/19 **Matni, CS8, Sp19** 25